Автономная некоммерческая профессиональная образовательная организация «Образовательные технологии «Скилбокс (Коробка навыков)»

#### УТВЕРЖДАЮ

директор АНПОО «Образовательные технологии

«Скилбокс (Коробка навыков)»

Д. Р. Халилов

\_\_\_\_\_\_\_\_\_\_\_\_\_\_\_\_\_\_

 ДОКУМЕНТ ПОДПИСАН ЭЛЕКТРОННОЙ ПОДПИСЬЮ

Сертификат: 02E697C700C8B0E59B4F2C0A0DCDC061A3 Владелец: ХАЛИЛОВ ДЖАМАЛЭДДИН РУФЕТОВИЧ Действителен: с 28.11.2023 до 28.02.2025

# **РАБОЧАЯ ПРОГРАММА УЧЕБНОЙ ПРАКТИКИ (УП.01)**

по профессиональному модулю

## **ПМ.01 Разработка технического задания на продукт графического дизайна**

образовательной программы «Графический дизайнер» среднего профессионального образования – программы подготовки квалифицированных рабочих, служащих по профессии 54.01.20 Графический дизайнер

Квалификация: графический дизайнер

Форма обучения: очная

Москва 2024 г.

## **СОДЕРЖАНИЕ**

- 1. ПАСПОРТ ПРОГРАММЫ УЧЕБНОЙ ПРАКТИКИ
- 2. СТРУКТУРА И СОДЕРЖАНИЕ УЧЕБНОЙ ПРАКТИКИ
- 3. УСЛОВИЯ РЕАЛИЗАЦИИ УЧЕБНОЙ ПРАКТИКИ
- 4. КОНТРОЛЬ И ОЦЕНКА РЕЗУЛЬТАТОВ ОСВОЕНИЯ УЧЕБНОЙ ПРАКТИКИ

## **1. ПАСПОРТ ПРОГРАММЫ УЧЕБНОЙ ПРАКТИКИ**

#### **1.1. Область применения программы учебной практики**

Программа учебной практики профессионального модуля **ПМ.01 Разработка технического задания на продукт графического дизайна** является составной частью программы подготовки специалистов среднего звена по специальности СПО в соответствии с ФГОС по профессии **54.01.20 ГРАФИЧЕСКИЙ ДИЗАЙНЕР** в части освоения основного вида профессиональной деятельности, разработки технического задания на продукт графического дизайна и соответствующих профессиональных компетенций.

## **1.2. Цели и задачи программы учебной практики — требования к результатам освоения программы учебной практики**

В результате прохождения учебной практики студент должен освоить основной вид деятельности **"Разработка технического задания на продукт графического дизайна"** и соответствующие ему профессиональные компетенции.

#### **1.2.1 Перечень профессиональных компетенций**:

ПК 1.1. Осуществлять сбор, систематизацию и анализ данных необходимых для разработки технического задания дизайн-продукта.

ПК 1.2. Определять выбор технических и программных средств для разработки дизайн-макета с учетом их особенностей использования.

ПК 1.3. Формировать готовое техническое задание в соответствии с требованиями к структуре и содержанию.

ПК 1.4. Выполнять процедуру согласования (утверждения) с заказчиком.

#### **1.2.2. Результаты прохождения учебной практики**

С целью овладения указанным видом профессиональной деятельности и соответствующими профессиональными компетенциями обучающийся в ходе освоения программы учебной практики должен:

**1. В соответствии с минимальными требованиями к результатам освоения вида деятельности "Разработка технического задания на продукт графического дизайна" по ФГОС:**

a. **Приобрести практический опыт** в анализе, обобщении проектирования технического задания для дизайн-продуктов на основе полученной информации от заказчика.

b. **Уметь** проводить проектный анализ; разрабатывать концепцию проекта; выбирать графические средства в соответствии с тематикой и задачами проекта; производить расчеты основных технико-экономических показателей проектирования; презентовать разработанное техническое задание согласно требованиям к структуре и содержанию.

c. **Знать** теоретические основы композиционного построения в графическом и в объемно-пространственном дизайне; законы формообразования; систематизирующие методы формообразования (модульность и комбинаторику); преобразующие методы формообразования (стилизацию и трансформацию); законы создания цветовой гармонии; технологии изготовления изделия; действующие стандарты и технические условия, методики оформления технического задания и различных продуктов.

2. **В соответствии с Перечнем знаний, умений, навыков в соответствии со спецификацией стандарта демонстрационного экзамена КОД раздел "Организация работы и управление",** специалист должен знать и понимать: правила охраны труда, безопасные методы работы; отраслевые термины; характер и цели технических условий заказчика и проектов; соответствующее использование программного обеспечения для получения требуемых результатов. Специалист должен уметь: понимать технические условия заказчика и проекта; выдерживать графики реализации проектов; действовать самостоятельно и профессиональным образом; справляться с многозадачностью.

**В соответствии с Перечнем знаний, умений, навыков в соответствии со спецификацией стандарта демонстрационного экзамена КОД раздел "Решение проблем",** специалист должен знать и понимать: общие проблемы и задержки, которые могут возникнуть по ходу рабочего процесса; как решать вопросы небольшой сложности, связанные с ПО и печатью. Специалист должен уметь: использовать аналитические навыки для определения требований технических условий; использовать навыки

решения проблем для нахождения решения, отвечающего требованиям, вытекающим из технических условий.

**В соответствии с Перечнем знаний, умений, навыков в соответствии со спецификацией стандарта демонстрационного экзамена КОД раздел "Технические аспекты разработки и вывод",** специалист должен знать и понимать: обработку и редактирование изображения; соответствующие размеры, форматы файлов, разрешение и сжатие; цветовые модели, сочетание цветов; приложения ПО. Специалист должен уметь: создавать макеты прототипов для презентации; макетировать в соответствии со стандартами презентации; выполнять коррекцию и соответствующие настройки в зависимости от конкретного процесса печати; корректировать и обрабатывать изображения, чтобы обеспечить соответствие проекту и техническим условиям; вносить корректировку цветов в файл; сохранять файлы в соответствующем формате; использовать приложения ПО надлежащим и эффективным образом.

**В соответствии с Перечнем знаний, умений, навыков в соответствии со спецификацией стандарта демонстрационного экзамена КОД раздел "Инновации, креативность и дизайн",** специалист должен знать и понимать: креативные тенденции в отрасли; как применять соответствующие цвета, шрифтовое оформление и композицию; принципы и методы адаптации графики для различных целей; принципы творческого подхода к разработке оформления, которое доставляет удовольствие; современные тенденции, используемые при разработке; принципы и элементы разработки оформления; стандартные размеры, форматы и установки, в большинстве случаев используемые в отрасли. Специалист должен уметь: создавать, анализировать и разрабатывать проект графического оформления, отражающего результаты обсуждения, включая понимание иерархии, шрифтовое оформление, эстетику и композицию; анализировать целевой рынок и продукт, подлежащий разработке; создавать идеи, которые соответствуют целевому рынку; учитывать влияние каждого элемента, добавляемого в процессе разработки; использовать все требуемые для создания проекта элементы; поддерживать концепцию оригинального оформления и улучшать внешнюю привлекательность; трансформировать идеи в креативное и приятное оформление.

#### **1.3. Количество часов на освоение программы учебной практики**

Программа учебной практики **ПМ.01 Разработка технического задания на продукт графического дизайна** рассчитана на прохождение студентами практики в объеме **216 часов**.

Распределение разделов и тем по часам приведено в тематическом плане.

## **2. СТРУКТУРА И СОДЕРЖАНИЕ УЧЕБНОЙ ПРАКТИКИ**

Практическая подготовка в «ОТ «Скилбокс» осуществляется с применением дистанционных образовательных технологий и электронного обучения на образовательной платформе https://go.skillbox.ru/.

#### **2.1. Объем учебной практики и виды учебной работы**

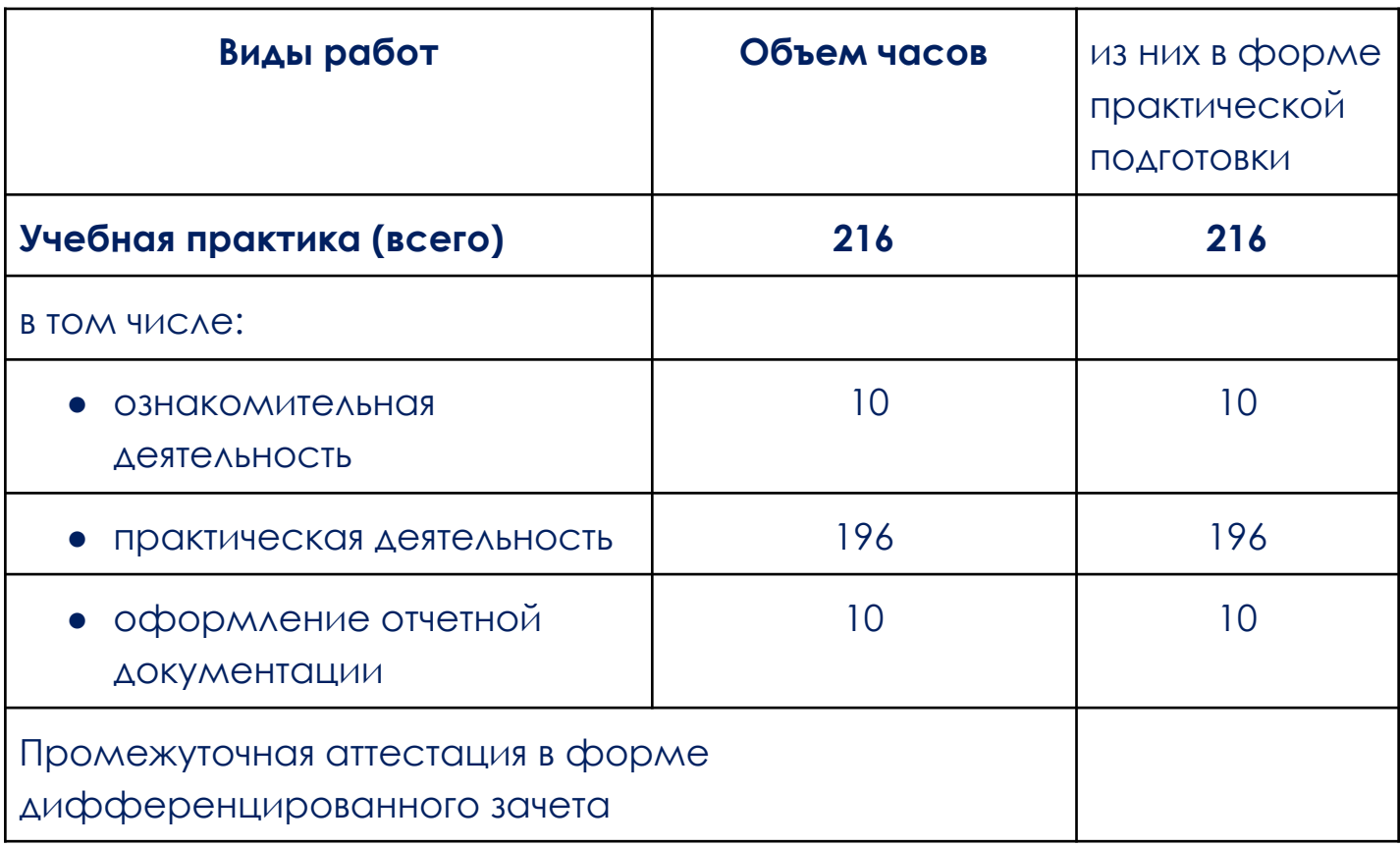

## **2.2. Тематический план и содержание учебной практики**

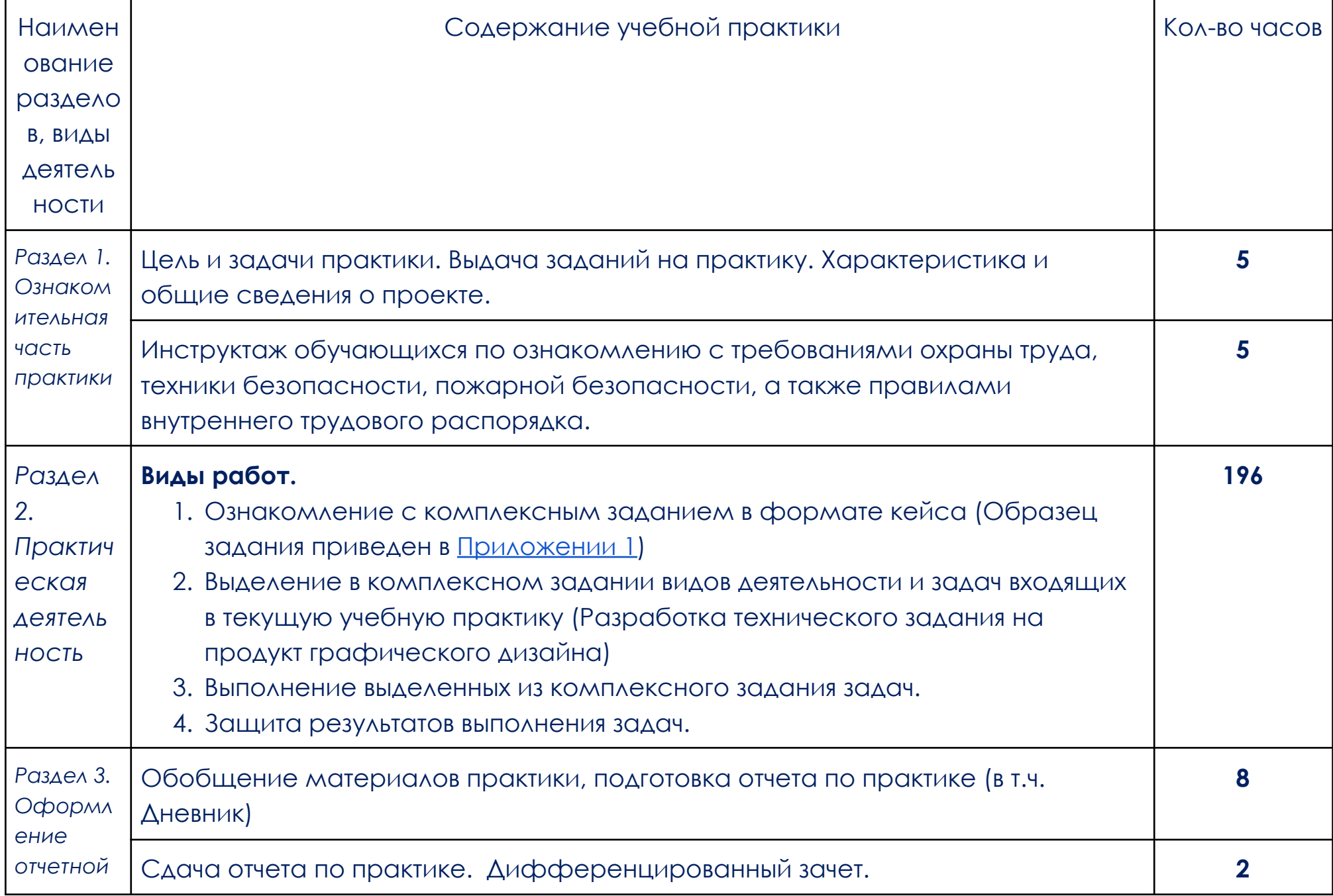

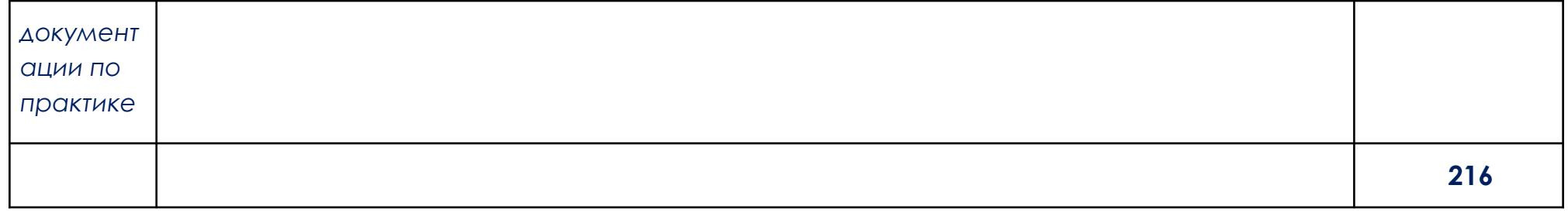

В соответствии с положением о практической подготовке обучающиеся:

- направляются на практику в соответствии с распорядительным актом образовательной организации;
- при направлении на практику обучающиеся получают установочные данные: цели и задачи практики, а также индивидуальное или групповое задание по освоению компетенций, соответствующих виду деятельности "Разработка технического задания на продукт графического дизайна";
- проходят инструктаж обучающихся по ознакомлению с требованиями охраны труда, техники безопасности, пожарной безопасности, а также правилами внутреннего трудового распорядка;
- в период практики выполняют полученное задание и оформляют отчет (форму отчета и конкретное задание обучающиеся получают при направлении на практику);
- по окончании практики обучающиеся защищают отчет о прохождении практики преподавателю.

#### **3. УСЛОВИЯ РЕАЛИЗАЦИИ УЧЕБНОЙ ПРАКТИКИ**

## **3.1. Требования к минимальному материально-техническому обеспечению**

Учебная практика проводится в АНПОО «Образовательные технологии «Скилбокс» (Коробка навыков)», а также в организациях по профилю профессии **54.01.20 Графический дизайнер** на основе договоров, включая сетевые, заключаемых между «ОТ «Скилбокс» и этими организациями.

Практическая подготовка реализуется на основании договора о практической подготовке № 14062023 от 14 июня 2023 г. с Обществом с ограниченной ответственностью «ВК» в Департаменте центрального маркетинга (группа графического дизайна).

Учебную практику можно проводить как концентрированно, так и рассредоточено.

Оборудование организаций/предприятий должно включать индивидуальные персональные компьютеры.

1. Операционная система Windows, Linux, MacOs официально поддерживаемая разработчиком на момент прохождения практики

2. Браузер Google Chrome, версии последней на момент прохождения практики

- 3. Учетная запись Google
- 4. Офисный пакет Google Workspace

## **3.2. Информационное обеспечение обучения, организации и проведения учебной практики**

#### **3.2.1 Нормативные акты:**

- Федеральный закон от 29.12.2012 № 273-ФЗ "Об образовании в Российской Федерации"
- Приказ Министерства науки и высшего образования Российской Федерации № 885, Министерства просвещения Российской Федерации № от 390 05.08.2020 "О практической подготовке обучающихся". (Зарегистрирован в Минюсте Российской Федерации 11.09.2020 № 59778)
- федеральный государственный образовательный стандарт среднего профессионального образования по профессии 09.02.07 Информационные системы и программирование.
- Положение о формах, периодичности и порядке проведения текущего контроля успеваемости и промежуточной аттестации обучающихся «ОТ «Скилбокс».

## **3.2.2 Перечень рекомендуемых учебных изданий, Интернет-ресурсов, дополнительной литературы.**

3.2.2.1. Основные электронные издания (электронные ресурсы)

- 1. Еркович, В. В. Проектирование в дизайне: учебное пособие / В. В. Еркович. - Минск: РИПО, 2022. - 215 с. - ISBN 978-985-895-031-6. - Текст: электронный. - URL: <https://znanium.com/catalog/product/1916343>
- 2. Немцова, Т. И. Компьютерная графика и web-дизайн: учебное пособие / Т.И. Немцова, Т.В. Казанкова, А.В. Шнякин ; под ред. Л.Г. Гагариной. — Москва: ФОРУМ: ИНФРА-М, 2022. — 400 с. + Доп. материалы [Электронный ресурс]. — (Среднее профессиональное образование). - ISBN 978-5-8199-0790-0. - Текст: электронный. - URL: <https://znanium.com/catalog/product/1815964>
- 3. Основы графического дизайна: методические указания / сост. О. Е. Минаева. - Москва: ГБПОУ МИПК им. И. Федорова, 2020. - 60 с. - Текст: электронный. - International URL: <https://znanium.com/catalog/product/1684060>

#### 3.2.2.2. Дополнительные источники

- 1. Аббасов, И. Б. Дизайн-проекты от идеи до воплощения / под ред. И. Б. Аббасова. - Москва : ДМК Пресс, 2021. - 356 с. - ISBN 978-5-97060-891-3. - Текст: электронный. - URL: <https://znanium.com/catalog/product/1225388>
- 2. Елисеенков, Г.С. Дизайн-проектирование: учеб. пособие для обучающихся по направлению подготовки 54.04.01 «Дизайн», профиль «Графический дизайн», квалификация (степень) выпускника «магистр» / Г.С. Елисеенков, Г.Ю. Мхитарян. - Кемерово: Кемеров. гос. ин-т культуры, 2016. - 150 с. - ISBN 978-5-8154-0357-4. -

#### Текст: электронный. - International URL:

<https://znanium.com/catalog/product/1041736>

- 3. Клонингер, К. Свежие стили Web-дизайна: как сделать из вашего сайта «конфетку» : практическое руководство / К. Клонингер ; пер. с англ. М. В. Ермолиной. - 2-е изд. - Москва : ДМК Пресс, 2022. - 251 с. - (Web-дизайн). - ISBN 978-5-89818-246-5. - Текст : электронный. - URL: <https://znanium.com/catalog/product/2012551>
- 4. Пушкарева, Т. П. Компьютерный дизайн: учебное пособие / Т. П. Пушкарева, С. А. Титова. - Красноярск: Сиб. федер. ун-т, 2020. - 192 с. - ISBN 978-5-7638-4194-7. - Текст: электронный. - URL: <https://znanium.com/catalog/product/1819273>
- 5. Россман, Р. Дизайн впечатлений: инструменты и шаблоны создания у клиента положительных эмоций от взаимодействия с компанией и продуктом: научно-популярное издание / Р. Россман, М. Дюрден. - Москва: Альпина Паблишер, 2021. - 332 с. - ISBN 978-5-9614-2726-4. - Текст: электронный. - International URL: <https://znanium.com/catalog/product/1842462>
- 6. Тюрин, П. Т. Опыты визуализации в графическом дизайне: учебное пособие / П. Т. Тюрин. - Москва: ФЛИНТА, 2023. - 184 с. - ISBN 978-5-9765-4670-7. - Текст: электронный. - URL: <https://znanium.com/catalog/product/1963304>

## **4. КОНТРОЛЬ И ОЦЕНКА РЕЗУЛЬТАТОВ ОСВОЕНИЯ УЧЕБНОЙ ПРАКТИКИ**

Контроль и оценка результатов освоения учебной практики осуществляется руководителем практики от предприятия и руководителем практики от образовательной организации.

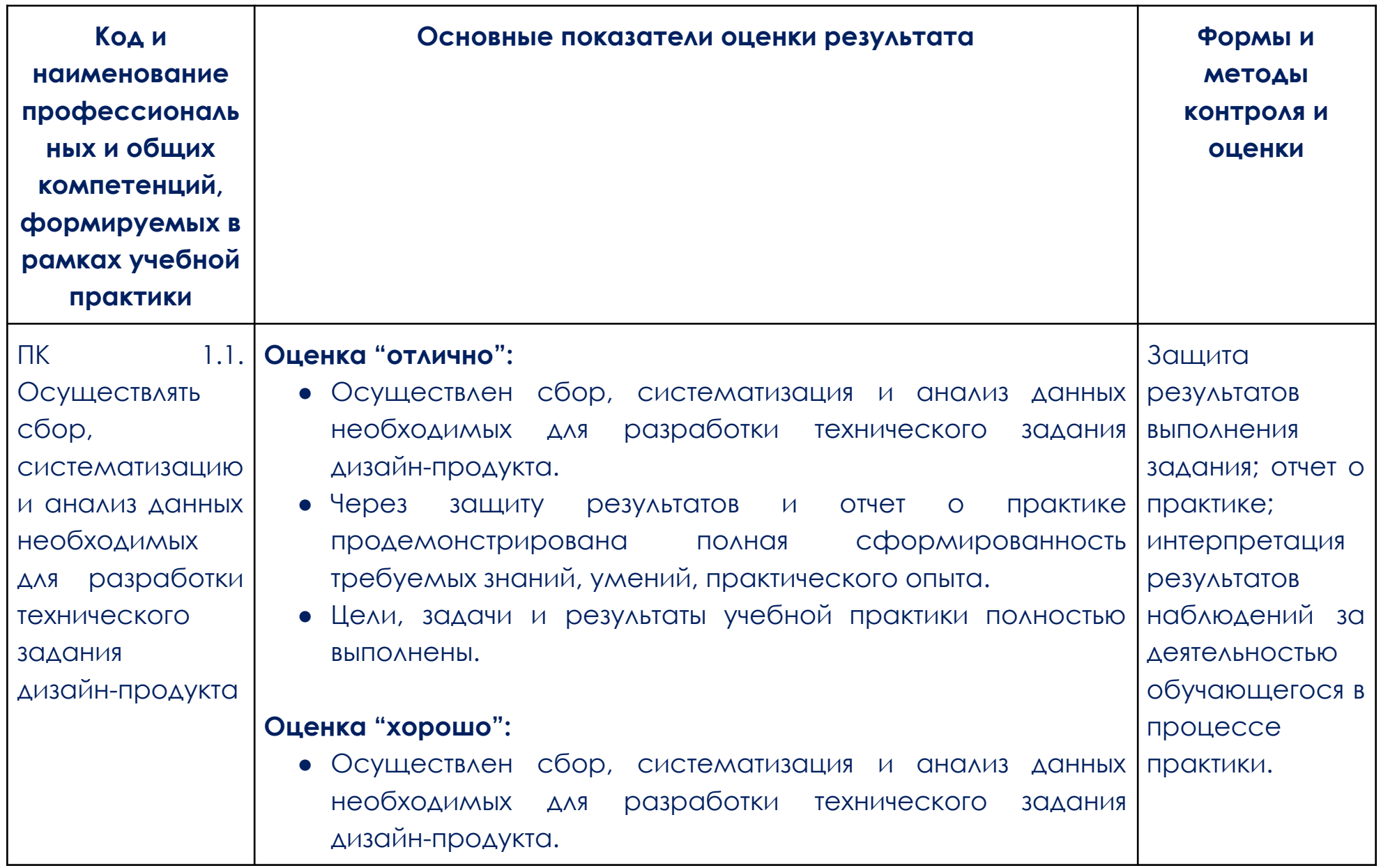

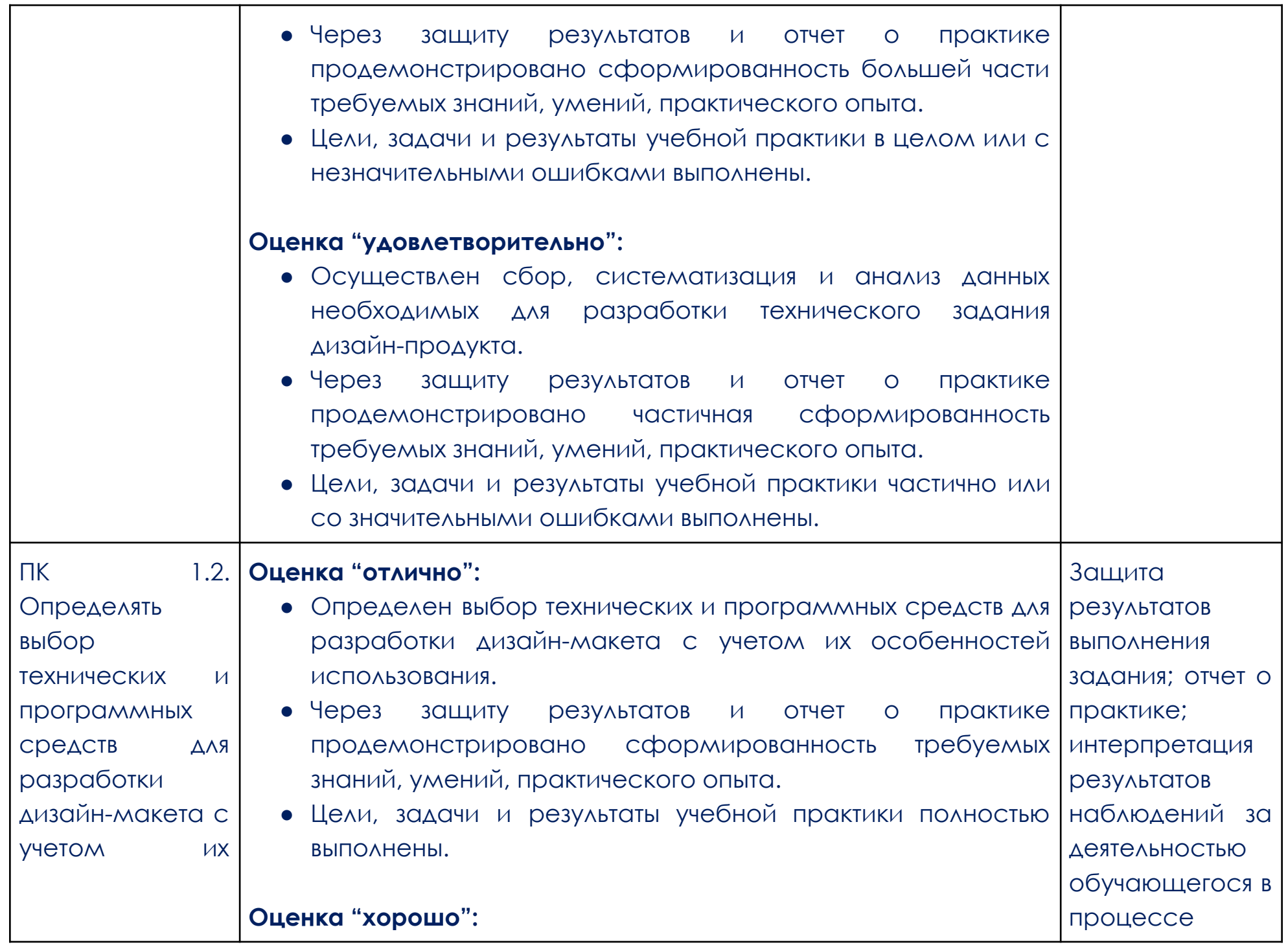

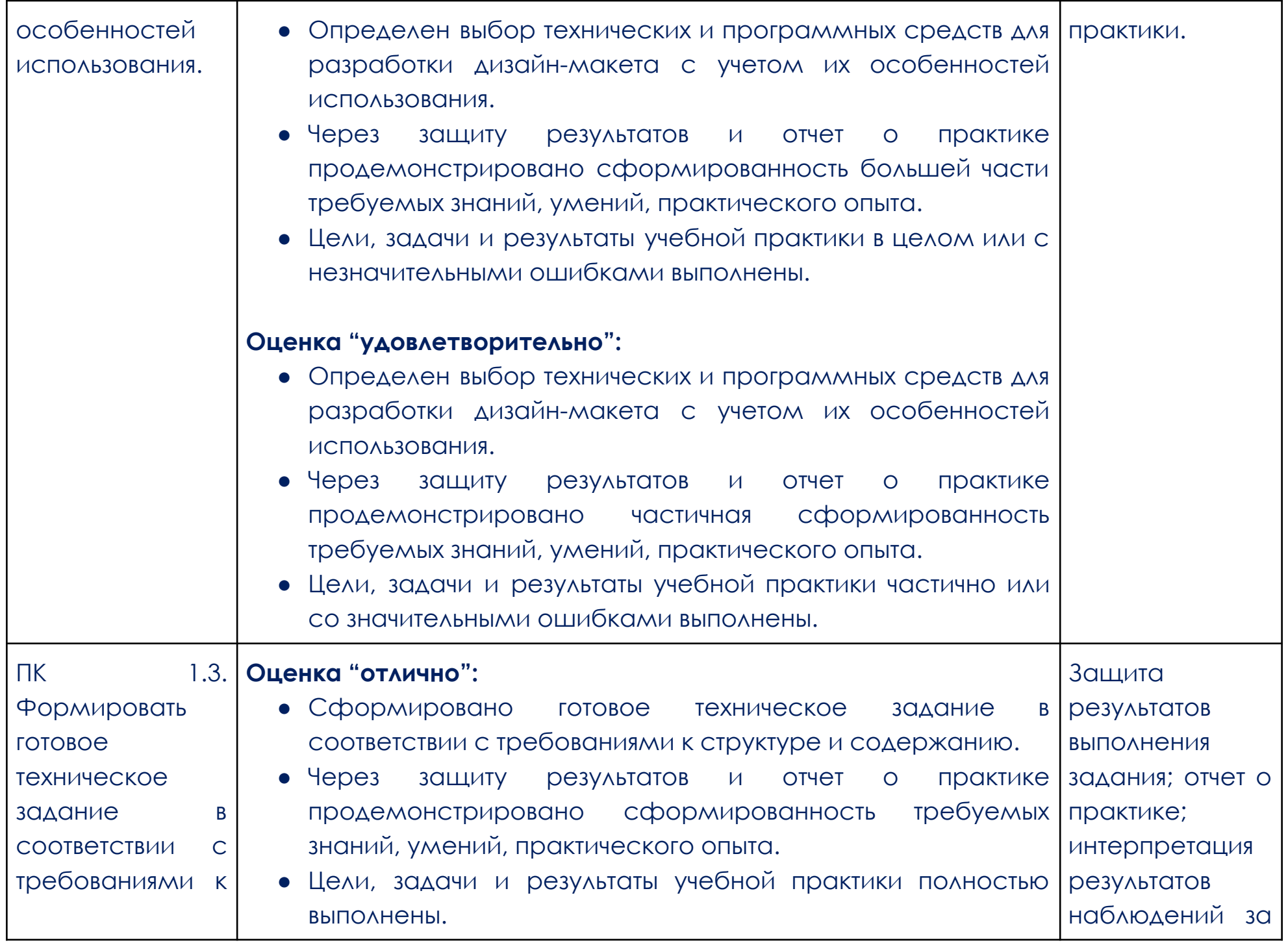

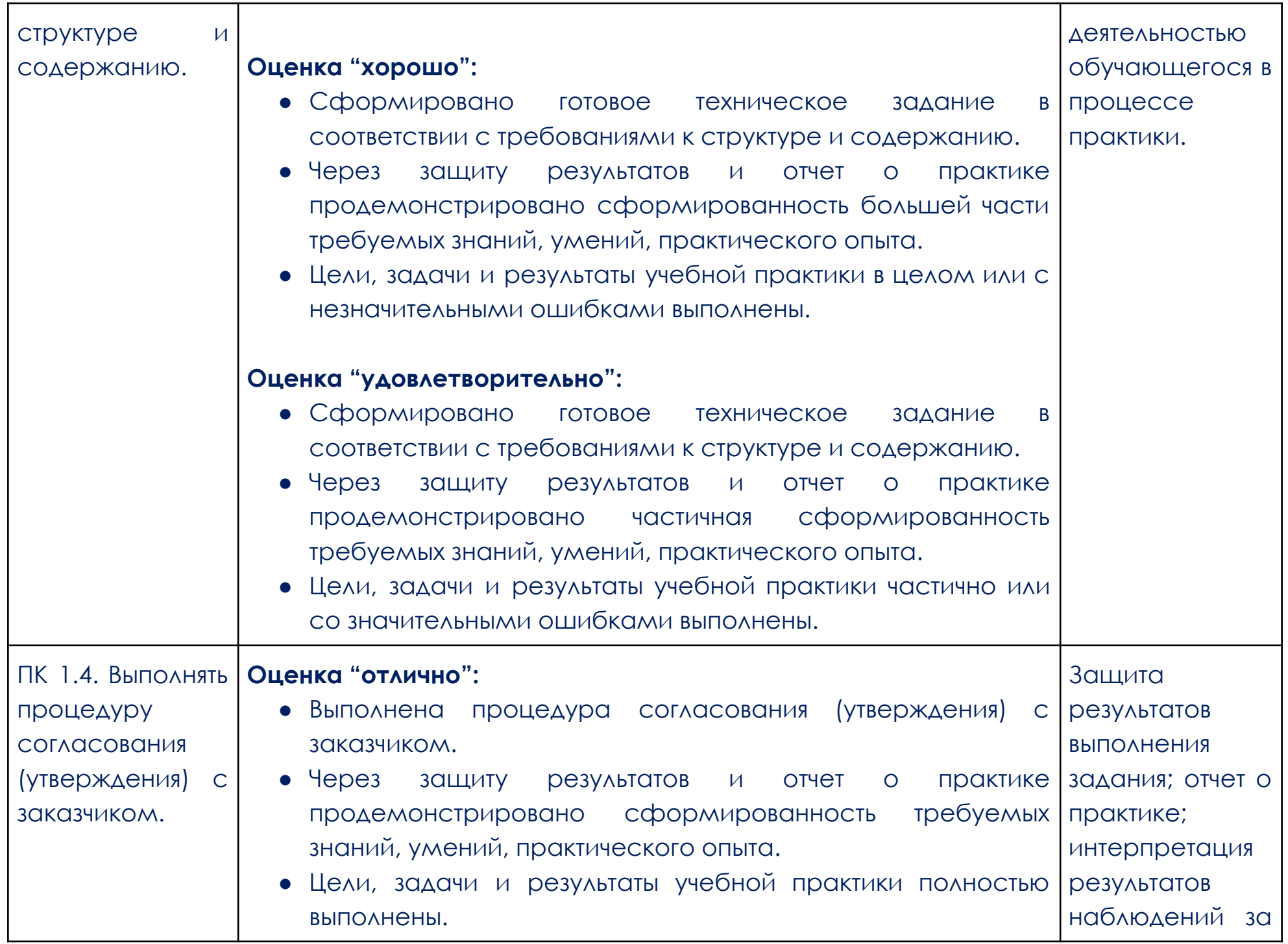

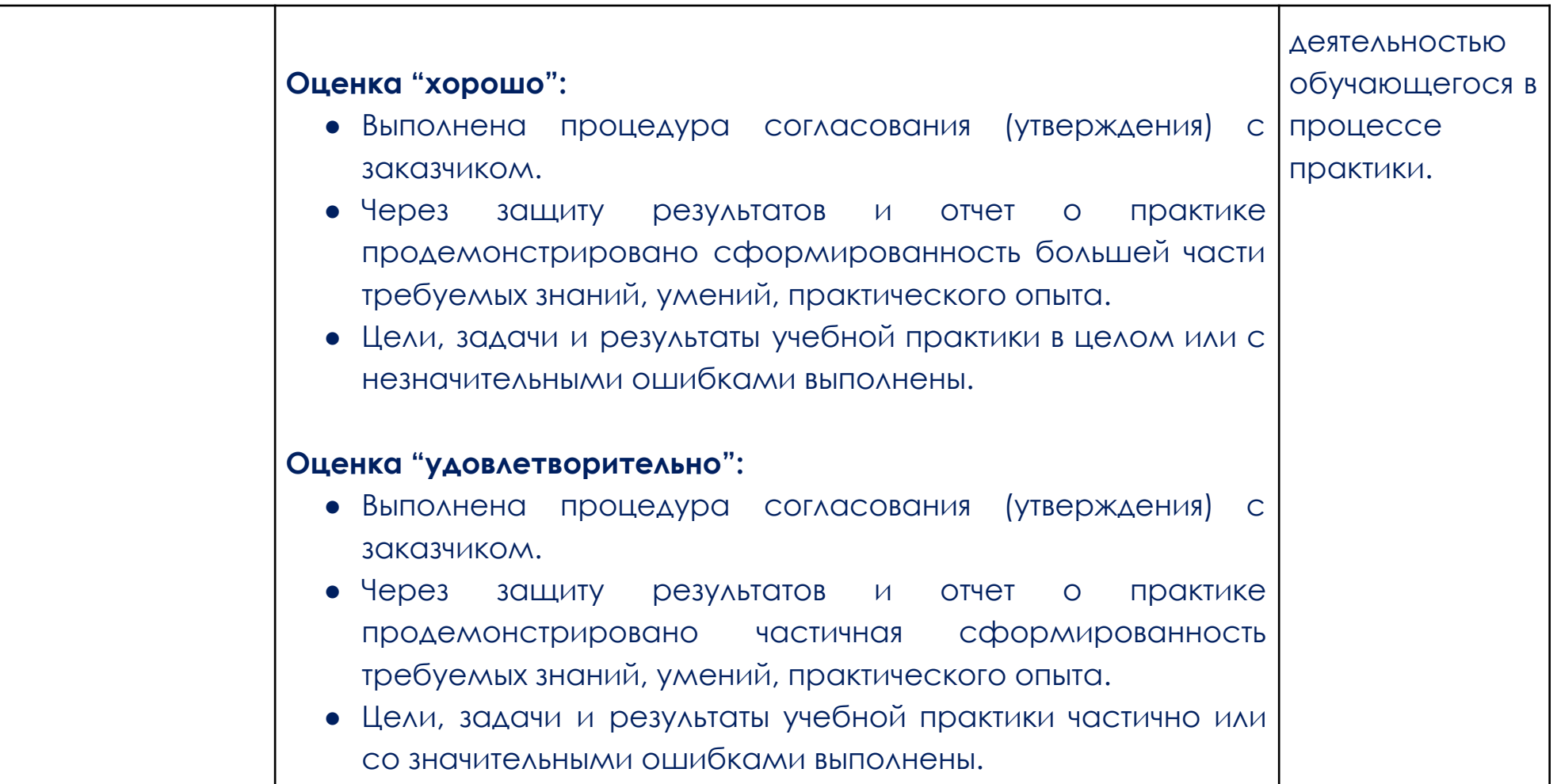

#### **Образец задания**

### **ОПИСАНИЕ ЗАДАНИЯ**

#### **Содержание**

<span id="page-16-0"></span>В данном модуле необходимо разработать статичный и анимационный логотип для компании, правила использования, визуализацию сувенирной продукции, дизайн печатной корпоративной продукции и ее визуализацию, скомпоновать на презентационных щит на лист формата А3 (дополнительно можно оформить стилеобразующими элементами или авторской графикой). Все разработанные продукты корпоративного и информационного дизайна должны быть выполнены в соответствии с требованиями заказчика и индустрии.

#### **Описание проекта и задач**

**При выполнении модуля ставится следующая цель:** создание продуктов корпоративного и информационного дизайна в соответствии требованиям заказчика и индустрии.

#### **При выполнении данного модуля ставятся следующие задачи:**

1. Провести предпроектный анализ для разработки дизайн-проектов

2. Выбрать технические и программные средства для разработки дизайн-макета с учетом их особенностей использования

3. Разработать дизайн-макеты на основе задания

#### **Предоставляемые данные:**

Инструкция по организации рабочего пространства (система папок);

Наименование организации (фирмы, мероприятия), информация о деятельности заказчика;

Перечень обязательных элементов продукта;

Особые пожелания заказчика по выполнению работ;

Перечень и описание разрабатываемых продуктов;

Текстовая информация;

Основной и дополнительный иллюстрационный материал;

Технические параметры создания и сохранения продукта (размеры, ориентация, поля и припуски, данные о цветовом пространстве, применяемые стандарты и особые требования при выполнении технических требований);

Необходимая дополнительная информация.

#### **Выполняемая работа:**

Разработка логотипа в статичном и анимационном варианте компании заказчика;

Формирование правил использования логотипа, как часть брендбука;

Создание макетов корпоративной продукции для печати (бланка/прайса/сертификата);

Разработка дизайна сувенирной продукции, нанесение на мокап;

Презентация фирменного стиля.

#### **Ожидаемые результаты:**

Рабочие файлы продуктов;

Файлы в формате «pdf»;

Визуализация на мокапах и электронный презентационный щит.

#### **ОПИСАНИЕ ЗАДАНИЯ**

#### **Содержание**

В данном модуле необходимо разработать дизайн обложки и разворотов внутреннего блока рекламного каталога/журнала. Сделать сигнальный макет продукта с обложкой и разворотом распечатанный обрезанный, сложенный, собранный. Все разработанные продукты многостраничного дизайна и цифровых публикаций должны быть выполнены в соответствии с требованиями заказчика и индустрии.

**При выполнении модуля ставится следующая цель:** создание продуктов многостраничного дизайна и цифровых публикаций в соответствии требованиям заказчика и индустрии

#### **При выполнении данного модуля ставятся следующие задачи:**

1. Провести предпроектный анализ для разработки дизайн-проектов

2. Использовать компьютерные технологии при верстке и оформлении изданий

3. Применить правила и приемы оформления внешних и внутренних элементов всех видов печатных изданий

#### **Предоставляемые данные:**

Инструкция по организации рабочего пространства (система папок);

Перечень и описание разрабатываемых продуктов;

Особые пожелания заказчика по выполнению работ;

Текстовая информация;

### Основной и дополнительный иллюстрационный материал;

#### Перечень обязательных элементов продукта;

Технические параметры создания и сохранения продукта (размеры, ориентация, поля и припуски, данные о цветовом пространстве, применяемые стандарты и особые требования при выполнении технических требований);

Необходимая дополнительная информация.

#### **Выполняемая работа:**

Создание элементов печатной и цифровой продукции;

Разработка дизайна обложки и внутреннего блока периодического издания журнала/каталога с учетом требований к вёрстке и целевой аудитории;

Презентация разработанных продуктов.

#### **Ожидаемые результаты:**

итоговая папка с архивом задания, упакованная при помощи рабочей программы файл в формате «pdf» (или аналоги); визуализация продукта.

#### **Требования к оформлению письменных материалов**

Выходные файлы оформляются согласно инструкции и требованиям по каждому модулю отдельно.

#### **Представление результатов работы**

Разработанные продукты презентуются по каждому модулю отдельно после его выполнения согласно требованиям, в формате визуализации выполненных заданий.

#### **Необходимые приложения**

В приложения входят: приложение: содержит текстовый и иллюстративный материал, необходимый для выполнения задания.

Задание и все необходимые материалы предоставляются участникам непосредственно перед началом выполнения модуля и только на этот модуль посредством размещения на сетевом диске или непосредственно на компьютере участника.